# **ÍNDICE**

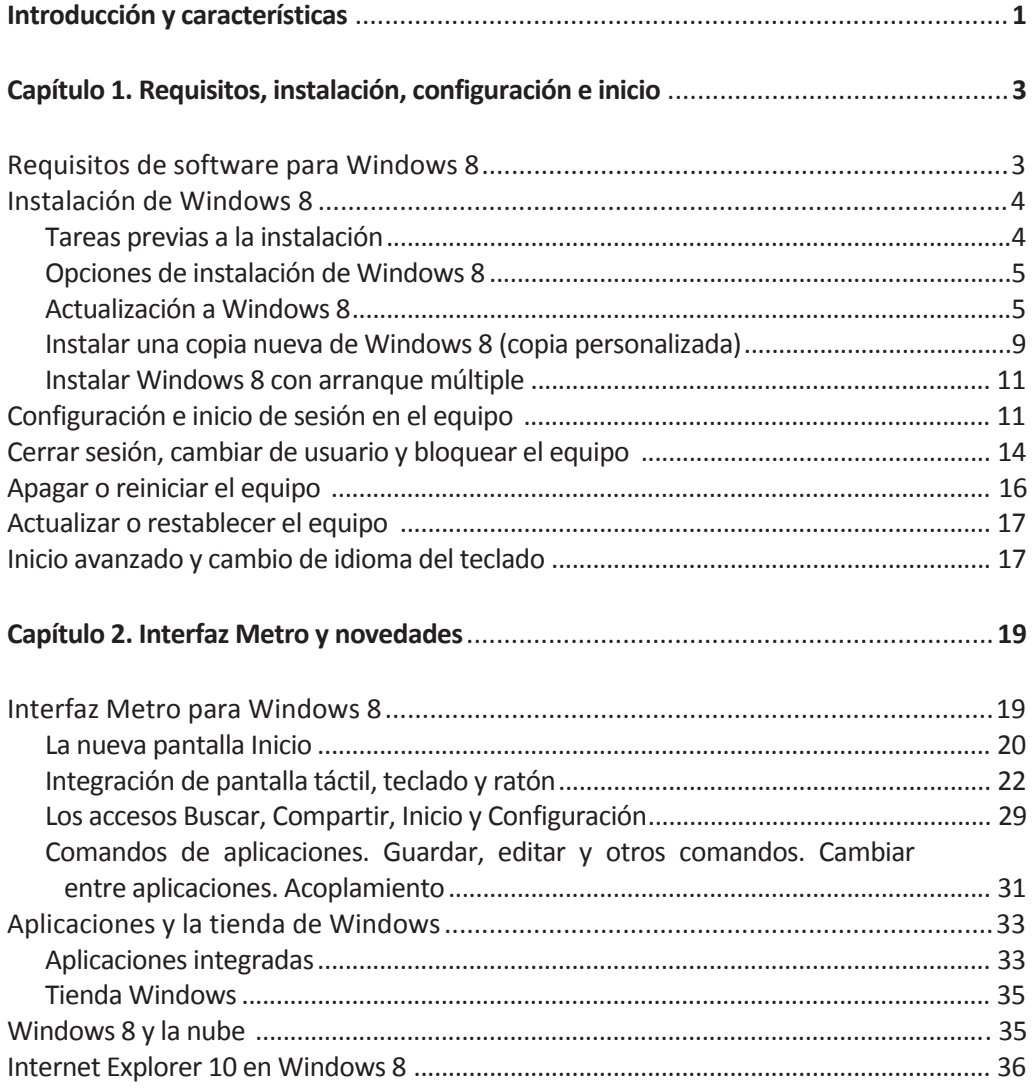

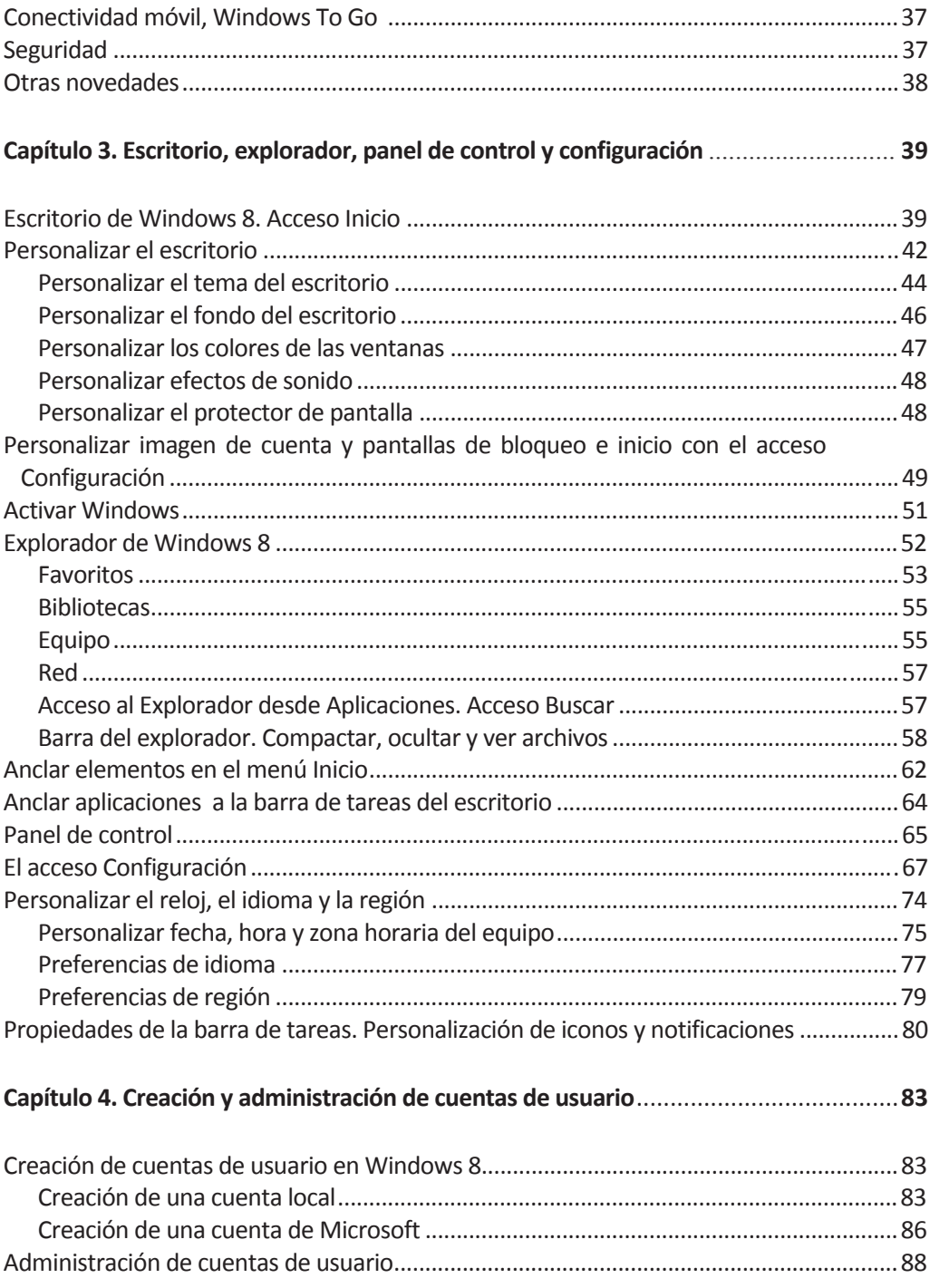

#### ÍNDICE

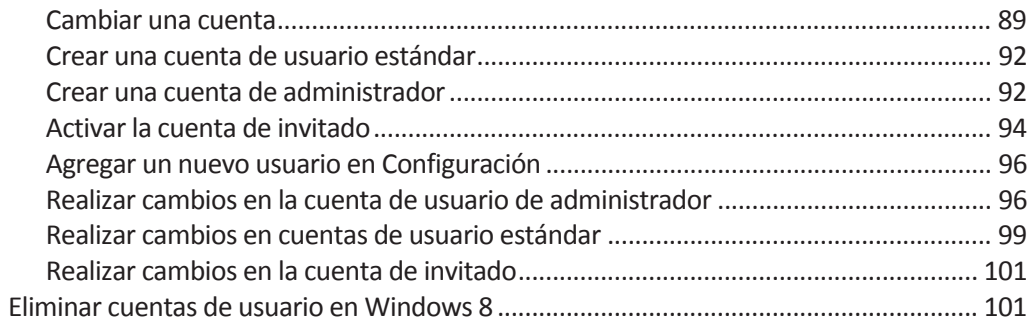

## Capítulo 5. Control parental, Control de cuentas de usuario y Grupos de usuarios .......... 105

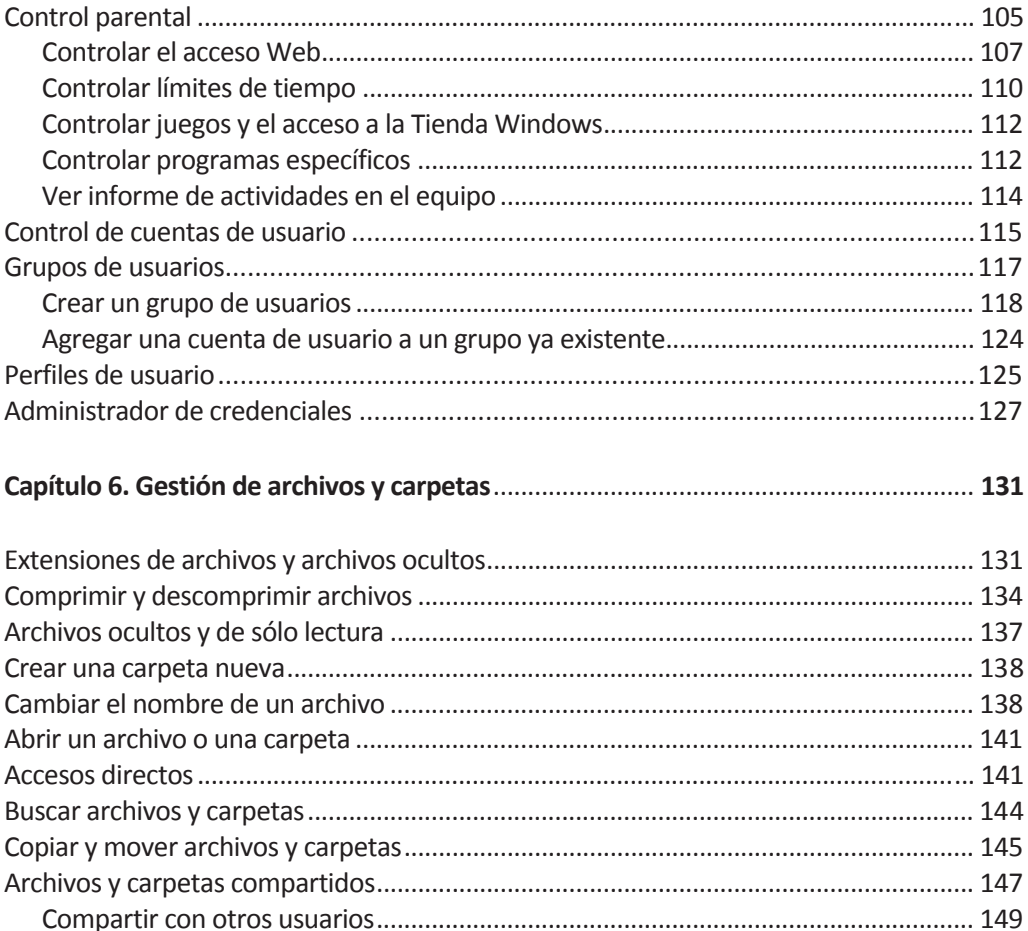

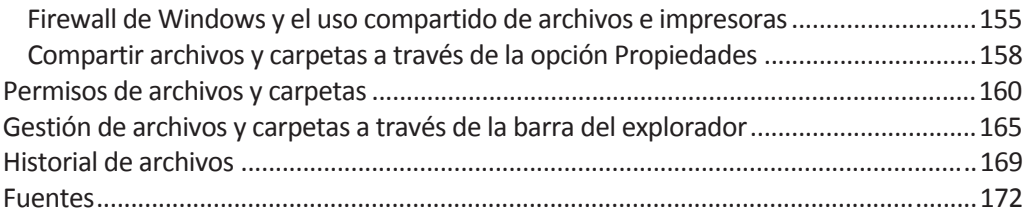

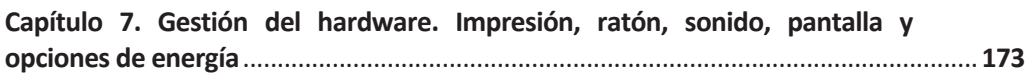

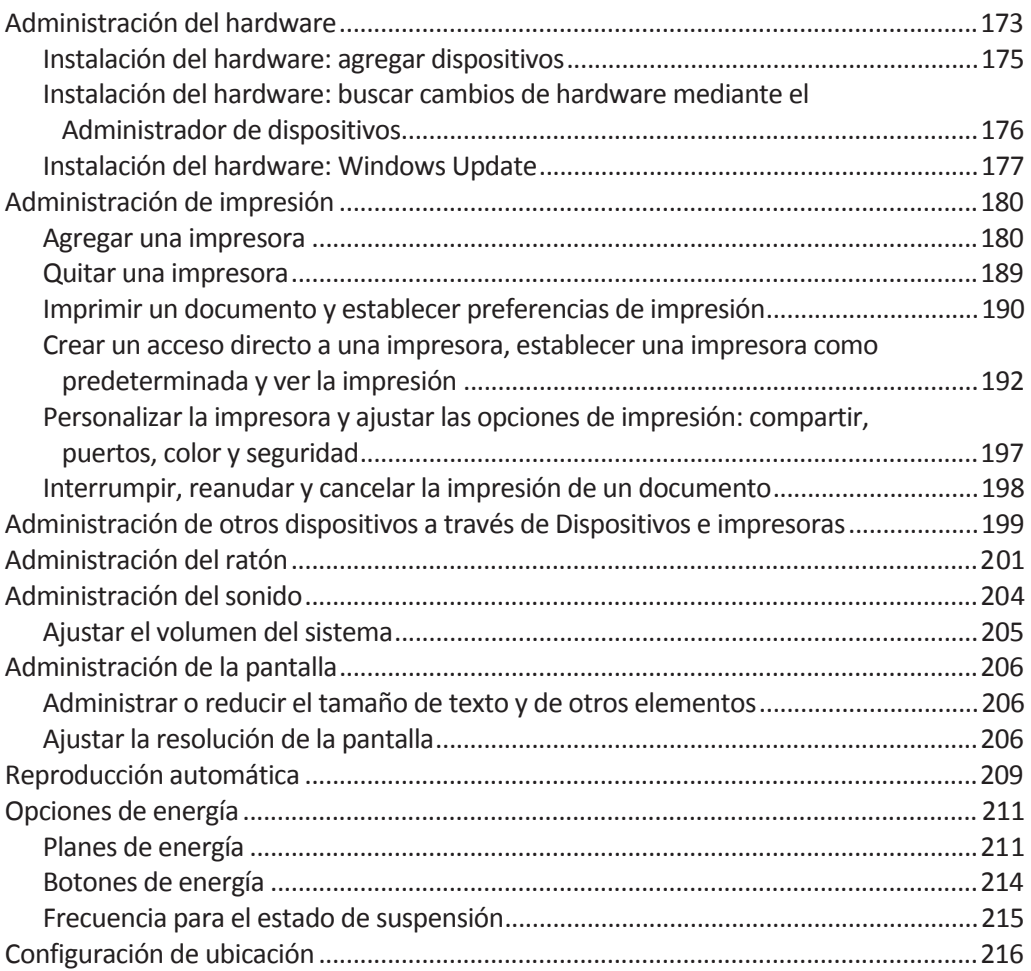

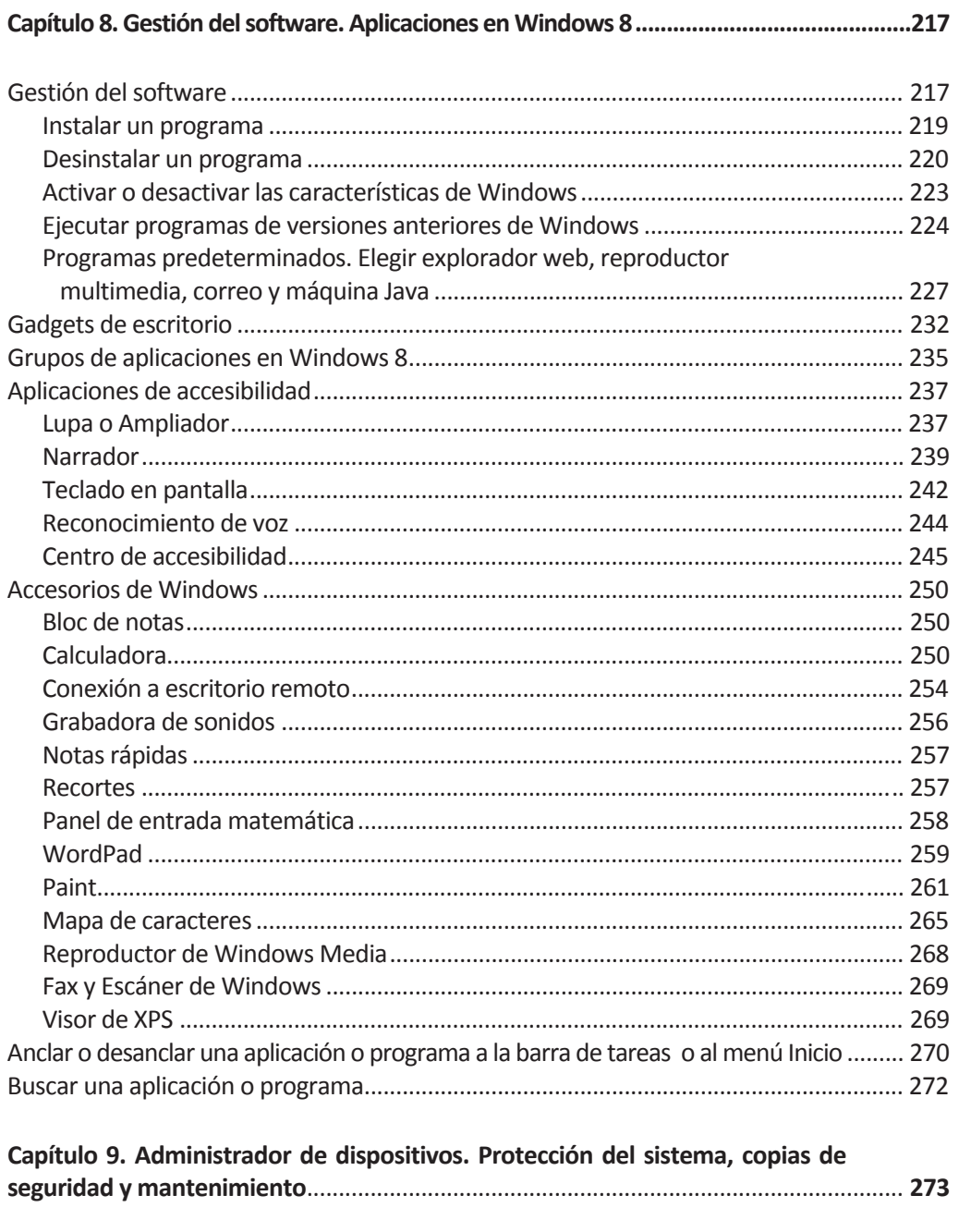

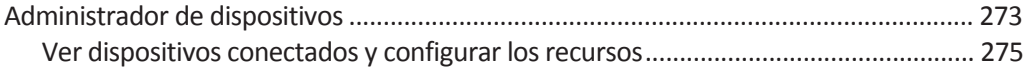

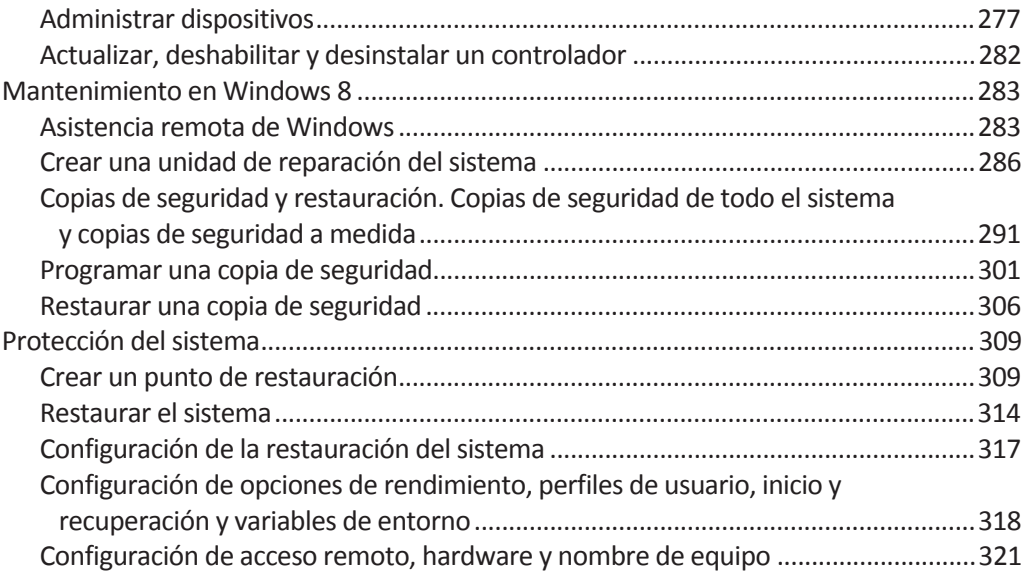

## **Capítulo 10. Herramientas administrativas. Administración de equipos y discos** ............. **323**

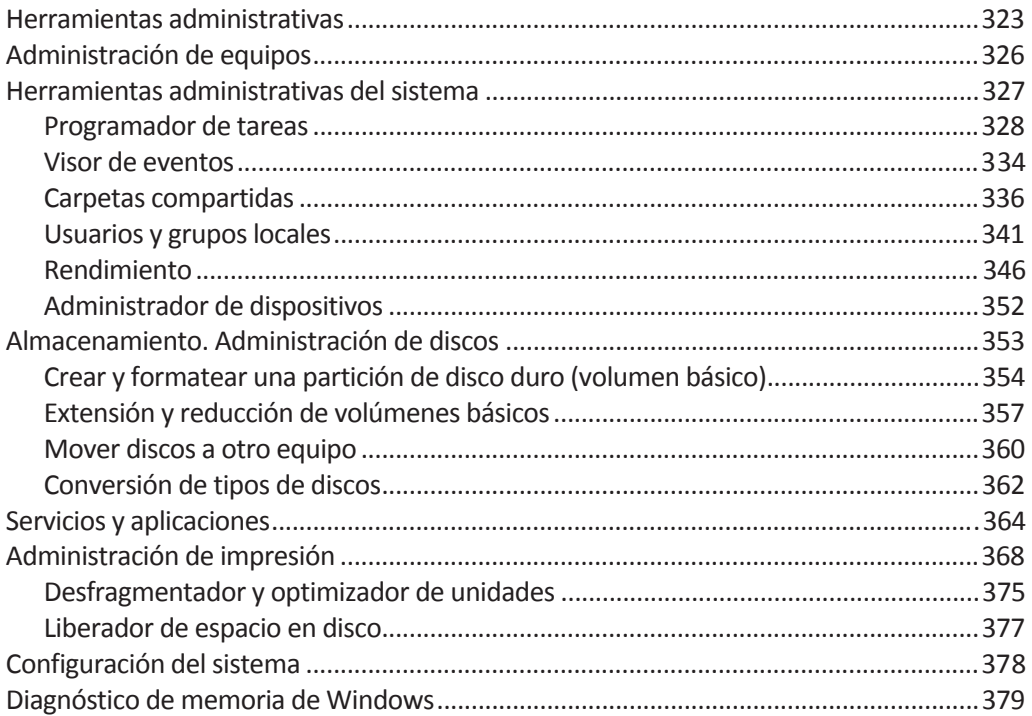

### ÍNDICE

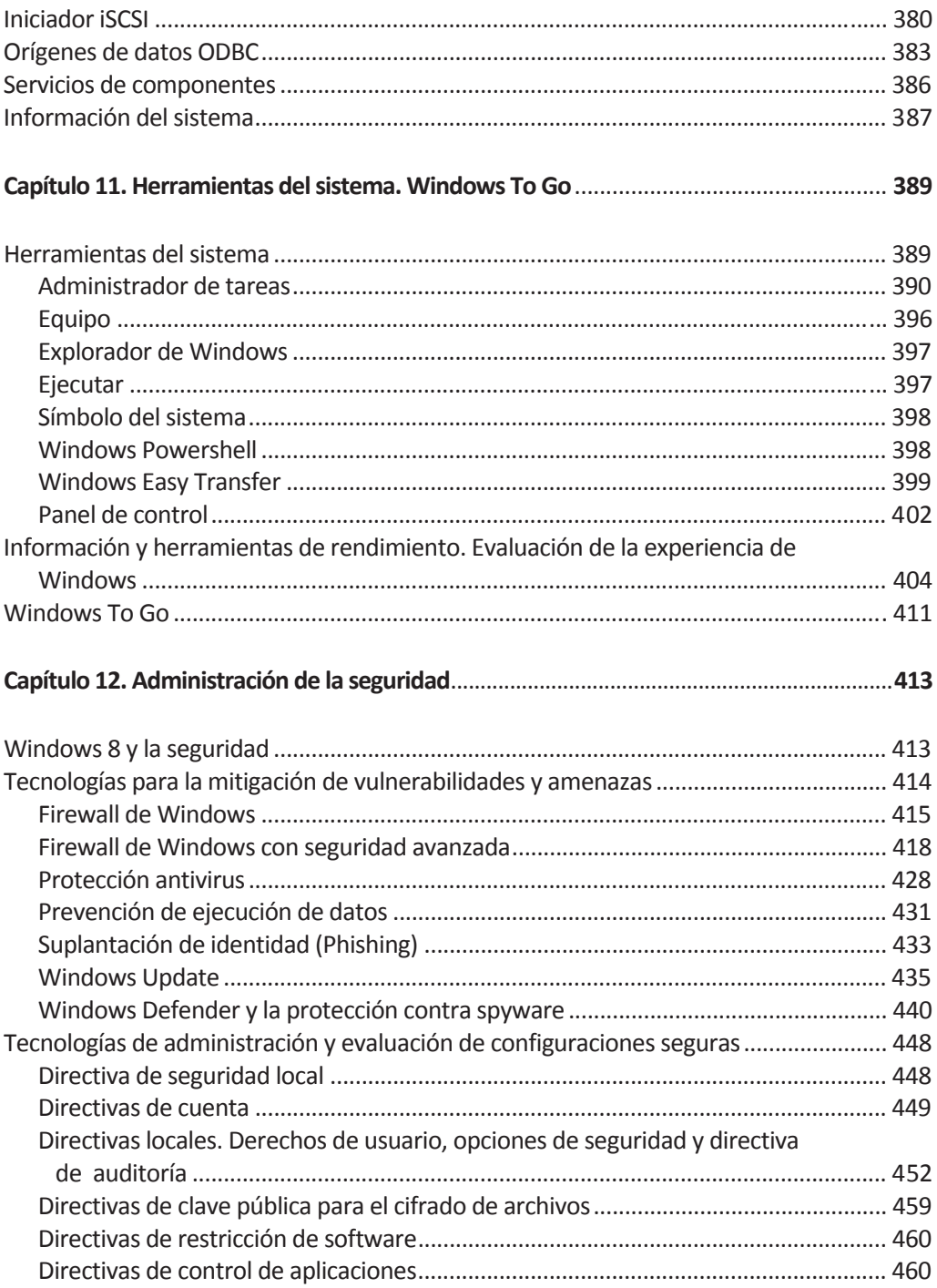

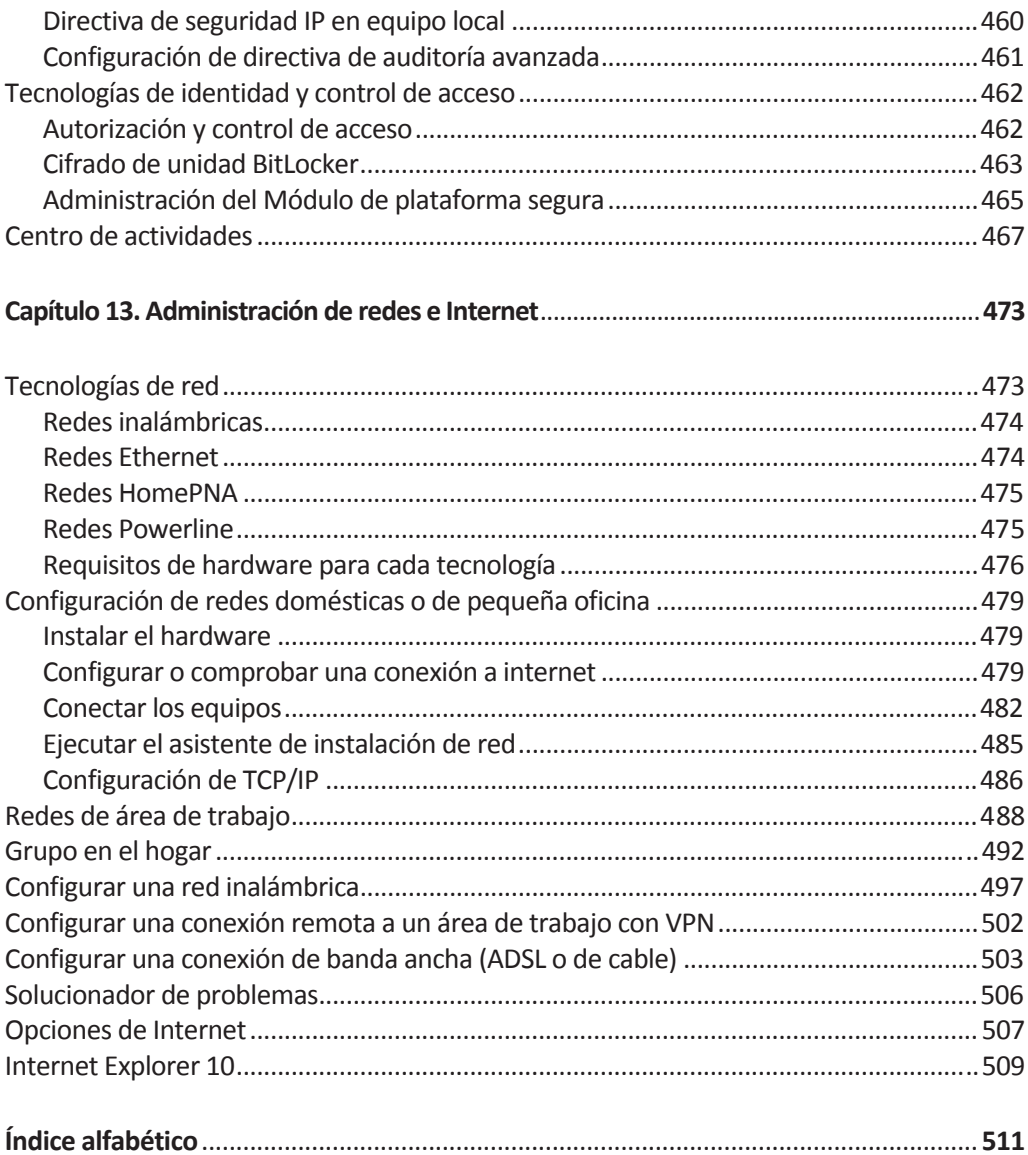